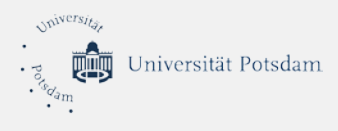

# Checkliste IT-Sicherheit und Datenschutz

*im Homeoffice für Studierende und Mitarbeitende der Universität Potsdam* [Stand: 03.12.2020]

# Inhaltsverzeichnis

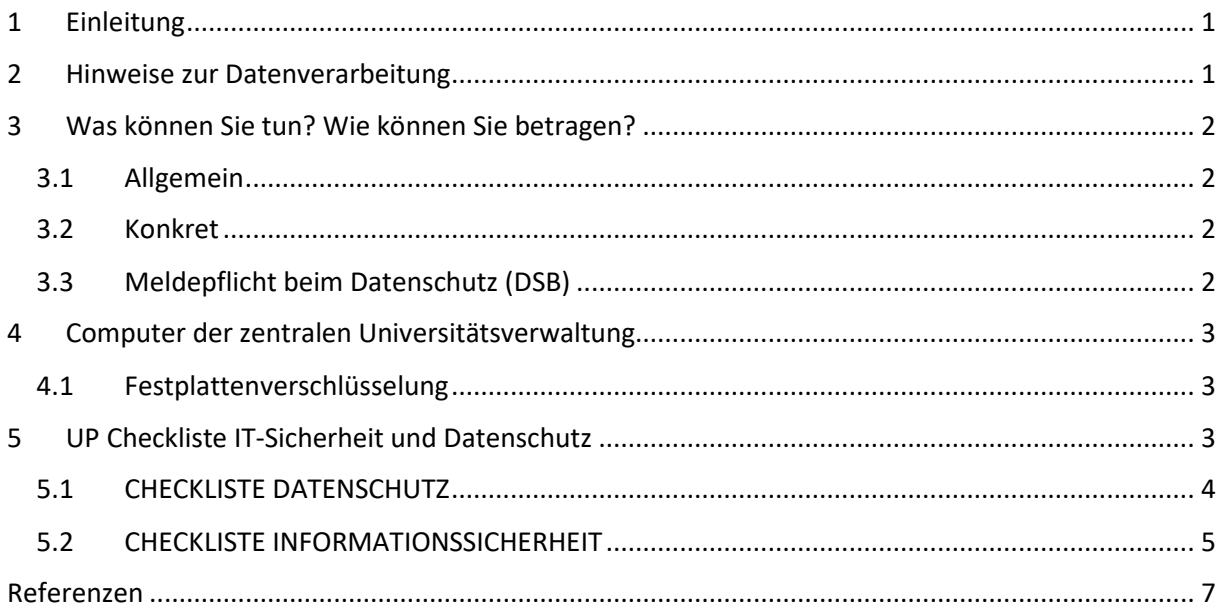

# <span id="page-0-0"></span>1 Einleitung

Dieses Dokument soll Ihnen einen kurzen Überblick zu den Themen Datenschutz und Datensicherheit für das Arbeiten im Homeoffice geben. Auch finden Sie eine 10-Punkte Checkliste zur Prüfung Ihrer Geräte und Arbeitsweise im Homeoffice. Auf der letzten Seite im Dokument sind weiterführende Internetadressen zum Thema hinterlegt.

## <span id="page-0-1"></span>2 Hinweise zur Datenverarbeitung

Die Universität Potsdam bietet generell eine Vielzahl von Online-Diensten, welche Mitarbeitende und Studierende bei der Arbeit von Zuhause aus unterstützt. Die meisten Dienste sind mit Ihrem UP-Account über das Internet verfügbar. Einige Dienste können ausschließlich mit Hilfe eines Virtual Private Network (SSL VPN) genutzt werden.

Die aktuelle Entwicklung, aufgrund der Covid19-Pandemie, erfordert die technischen Voraussetzungen für die Arbeit im Homeoffice in möglichst breiter Fläche zu schaffen. Damit ist der Zugriff auf diverse interne Ressourcen über das Internet verbunden und somit erhöht sich auch die Angriffsfläche für Malware (bösartige Software).

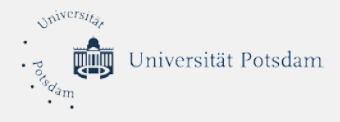

Beim Abruf Ihrer dienstlichen Daten über einen **privaten** Computer mittels E-Mail-Programm (Outlook, Thunderbird) oder dem Dateibrowser (Box.UP, File Box, sFTP) werden dienstliche Daten auf private Computer kopiert. Diese Daten sind so auch dann verfügbar, wenn der Computer nicht mit dem Uni-Netz verbunden ist.

Das ZIM muss diesbezüglich darauf hinweisen, dass diese Systemnutzung abhängig vom Zustand des Computersystems sehr risikobehaftet und daher unerwünscht ist. Nutzen Sie alternativ den Zugriff über den **Web-Browser**.

#### **Achtung(!): Sollten sich in Ihren dienstlichen Dateien auch personenbezogene Daten befinden, ist die Nutzung ausschließlich mit dienstlichen Geräten gestattet.**

Auch ohne technische Hilfsmittel besteht die Gefahr, dass Dritte Einsicht in die Daten mobiler Geräte nehmen. Dritte können beispielsweise in öffentlichen Bereichen bei ungünstiger Sitzposition den Bildschirminhalt mitlesen. Gestalten Sie daher Ihren Arbeitsplatz so, dass eine Einsicht anderen Personen nicht möglich ist. Sofern der Arbeitsplatz verlassen wird, sollte das Gerät immer gesperrt werden.

Mit persönlichen **Passwörtern** ist genauso umzugehen wie z.B. mit der PIN einer Bankkarte. Das heißt **kein hinterlegen am PC-Arbeitsplatz** (z.B. Passwort mit Haftzettel an den Monitor, Tastatur, Locher, etc. kleben) und **keine Weitergabe an Dritte**, auch nicht aus Gefälligkeit. Eine Weitergabe der Login-Daten hat zur Folge, dass diverse Schutzmaßnahmen unwirksam werden.

## <span id="page-1-0"></span>3 Was können Sie tun? Wie können Sie betragen?

<span id="page-1-1"></span>3.1 Allgemein

Verfolgen Sie die aktuellen Meldungen und Sicherheitshinweise auf den ZIM Webseiten unter: [https://www.uni-potsdam.de/de/zim/neues-stoerungen.](https://www.uni-potsdam.de/de/zim/neues-stoerungen)

Prüfen Sie anhand der im Dokument angefügten Checklisten, wie Sie Ihre IT Systeme und Arbeitsweise im Homeoffice sicherer gestalten können.

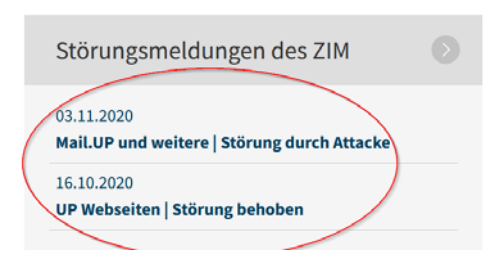

*Abbildung 1 ZIM Störungswebseite*

#### <span id="page-1-2"></span>3.2 Konkret

Meldung aller Vorfälle und Auffälligkeiten am Computer an das ZIM. Leiten Sie bspw. verdächtige EMails an [zim-service@uni-potsdam.de](mailto:zim-service@uni-potsdam.de) weiter. Ergänzen Sie bspw. den Betreff mit "Verdächtige Mail" oder ähnlichen Formulierungen.

## <span id="page-1-3"></span>3.3 Meldepflicht beim Datenschutz (DSB)

Bitte beachten Sie, dass bei sicherheitsrelevanten Vorfällen mit persönlichen Daten eine Meldung an die zuständige Aufsichtsbehörde nötig sein kann. Um diese innerhalb der gesetzlich vorgegebenen Frist von 72 Stunden zu ermöglichen, füllen Sie im Verlustfall bitte zeitnah das im Intranet abrufbare [Formular](https://www.uni-potsdam.de/de/verwaltung/dezernat3/datenschutz) zur Meldung von Verletzungen des Schutzes personenbezogener Daten aus und senden es an [datenschutz@uni-potsdam.de.](mailto:datenschutz@uni-potsdam.de)

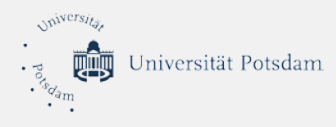

# <span id="page-2-0"></span>4 Computer der zentralen Universitätsverwaltung

Die Computer der Verwaltung (ZUV) werden durch das ZIM zentral administriert. Dadurch werden sehr viele der hier genannten Maßnahmen bereits übergreifend umgesetzt. Sie müssen keine Änderungen an den Systemen vornehmen. Handeln Sie weiter stets sorgsam und prüfen nur die Geräte, welche Sie zusätzlich im Homeoffice verwenden.

#### <span id="page-2-1"></span>4.1 Festplattenverschlüsselung

Um das Risiko der Verletzung von Datenschutzrechten im Falle des Verlustes eines dienstlichen Laptops oder vergleichbarer Sachverhalte zu minimieren, besteht die Notwendigkeit, die Festplatten der mobilen dienstlichen Geräte zu [verschlüsseln](https://www.uni-potsdam.de/de/zim/beratung-hilfe/self-service/windows-10) um durch diese Maßnahme unbefugtem Zugriff vorzubeugen.

## <span id="page-2-2"></span>5 UP Checkliste IT-Sicherheit und Datenschutz

Vor dem Hintergrund der permanent steigenden Gefahr durch Computerviren, ist es nunmehr besonders wichtig, dass sich **Jede und Jeder** auch über die persönliche Verantwortung bewusst ist. Technische Sicherheitsmaßnahmen sind alleine nicht mehr ausreichend.

#### **Daher: handeln Sie bitte stets sorgsam!**

Wikipedia beschreibt das Thema Datenschutz wie folgt: "...wird Datenschutz als Schutz vor *missbräuchlicher [Datenverarbeitung,](https://de.wikipedia.org/wiki/Datenverarbeitung) Schutz des Rechts auf [informationelle Selbstbestimmung,](https://de.wikipedia.org/wiki/Informationelle_Selbstbestimmung) Schutz des Persönlichkeitsrechts bei der Datenverarbeitung und auch Schutz der [Privatsphäre](https://de.wikipedia.org/wiki/Privatsph%C3%A4re) verstanden*. (..) *Der Datenschutz soll der in der zunehmend digitalen und vernetzten [Informationsgesellschaft](https://de.wikipedia.org/wiki/Informationsgesellschaft) bestehenden Tendenz zum sogenannten [gläsernen Menschen,](https://de.wikipedia.org/wiki/Gl%C3%A4serner_Mensch_(Datenschutz)) dem Ausufern staatlicher [Überwachungsmaßnahmen](https://de.wikipedia.org/wiki/%C3%9Cberwachung) und der Entstehung von Datenmonopolen von Privatunternehmen entgegenwirken*." [Quelle: [Wikipedia](https://de.wikipedia.org/wiki/Datenschutz) vom 08.01.2021]

Wikipedia beschreibt das Thema **IT-Sicherheit** wie folgt "..als Informationssicherheit bezeichnet man *Eigenschaften von informationsverarbeitenden und -lagernden (technischen oder nicht-technischen) Systemen, die die Schutzziele [Vertraulichkeit,](https://de.wikipedia.org/wiki/Vertraulichkeit) [Verfügbarkeit](https://de.wikipedia.org/wiki/Verf%C3%BCgbarkeit) und [Integrität](https://de.wikipedia.org/wiki/Integrit%C3%A4t_(Informationssicherheit)) sicherstellen. Informationssicherheit dient dem Schutz vor [Gefahren](https://de.wikipedia.org/wiki/Gefahr) bzw. [Bedrohungen,](https://de.wikipedia.org/wiki/Bedrohung) der Vermeidung von wirtschaftliche[n Schäden](https://de.wikipedia.org/wiki/Schaden) und der Minimierung vo[n Risiken](https://de.wikipedia.org/wiki/Risiko)*." [Quelle: [Wikipedia](https://de.wikipedia.org/wiki/Datenschutz) vom 08.01.2021]

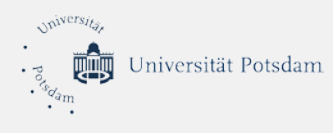

## <span id="page-3-0"></span>5.1 CHECKLISTE DATENSCHUTZ

Finden Sie hier den Verweis zur aktuellen Datenschutzbestimmungen für den Heimarbeitsplatz. Auch enthalten moderne Betriebssysteme **viele neue Funktionen**, **die bezüglich des Datenschutzes kritisch gesehen werden müssen**. Bspw. werden unter Microsoft Windows 10 in der Standardkonfiguration zahlreiche personenbezogene Daten (u.a. über das Surfverhalten sowie die Nutzung der Spracherkennungssoftware Cortana) gesammelt und an Microsoft Server weitergegeben. Prüfen Sie daher, ob das von Ihnen verwendete Betriebssystem in Bezug auf Datenschutz optimiert oder sogar angepasst werden muss.

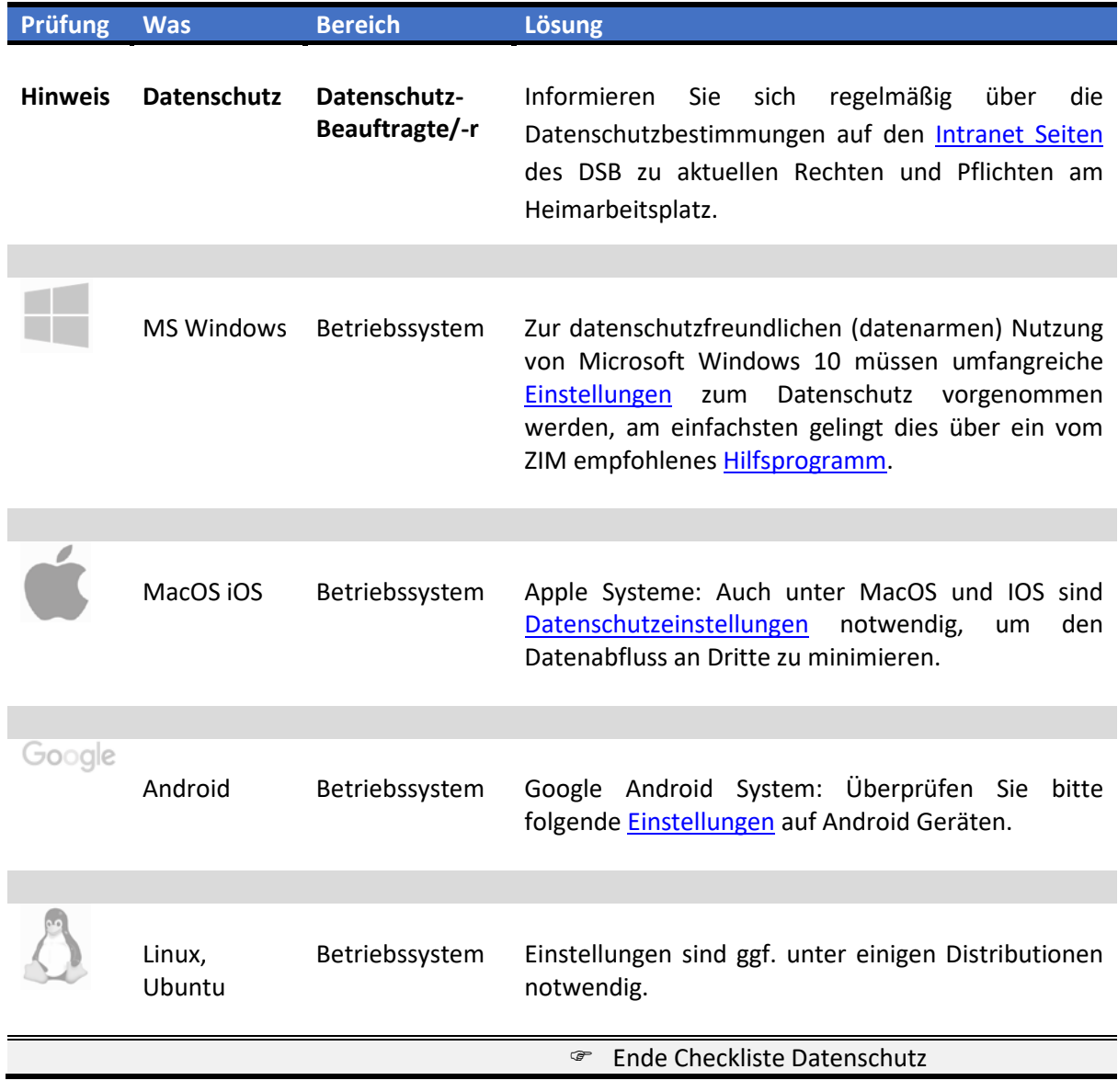

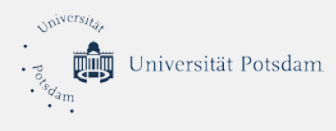

## <span id="page-4-0"></span>5.2 CHECKLISTE INFORMATIONSSICHERHEIT

Testen Sie Ihr Wissen zur Informationssicherheit anhand der Checkliste. Weiterführende Information und Anleitungen zu den Themenbereichen sind Anhand der Verlinkungen abrufbar. Prüfen Sie die Geräte und Ihre Arbeitsweise im Homeoffice anhand der Liste.

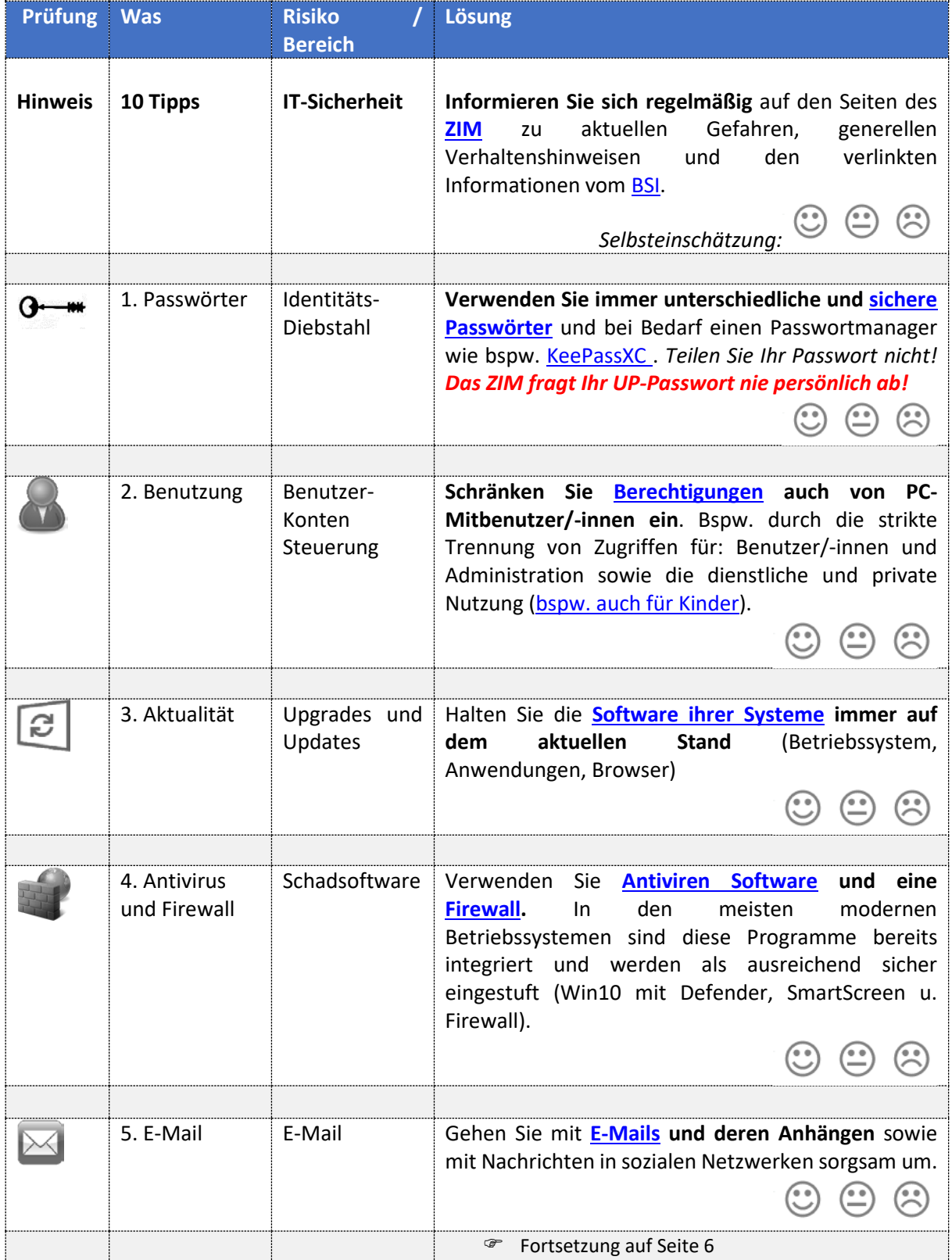

Zentrum für Informationstechnologie und Medienmanagement (ZIM) | Web:<https://www.uni-potsdam.de/zim/> Service Center: 0331 977-4444 | E-Mail[: zim-service@uni-potsdam.de](mailto:zim-service@uni-potsdam.de)

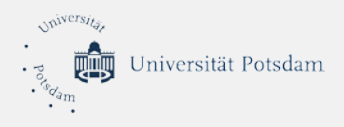

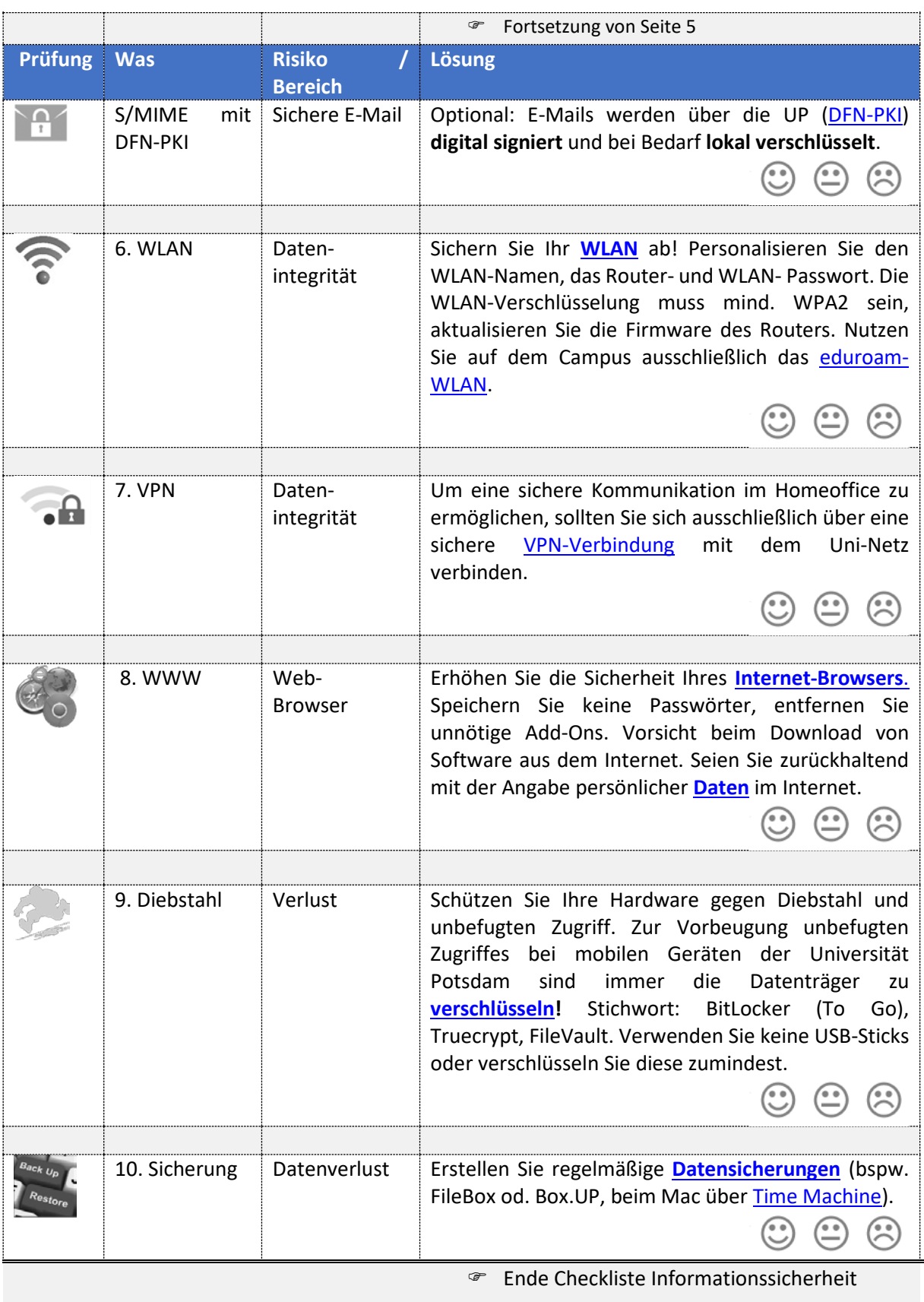

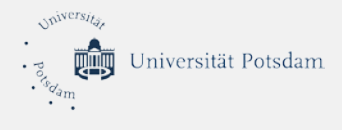

## <span id="page-6-0"></span>Referenzen

Herausgeber: Universität Potsdam - Homeoffice Handbuch <https://www.uni-potsdam.de/de/zim/beratung-hilfe/self-service>

Herausgeber: Universität Potsdam - ZIM Sicherheitshinweise <https://www.uni-potsdam.de/de/zim/beratung-hilfe/sicherheitshinweise>

Herausgeber: BSI und Deutschland sicher im Netz (DsiN) - Die Cyberfibel <https://www.cyberfibel.de/>

Herausgeber: Ines-IT.at – Passwortkarte, eine Anleitung [https://www.ines-it.de/wp-content/uploads/INES-IT\\_Anleitung\\_Passwortkarte\\_Version\\_1-0\\_Stand\\_07-2020.pdf](https://www.ines-it.de/wp-content/uploads/INES-IT_Anleitung_Passwortkarte_Version_1-0_Stand_07-2020.pdf)

Herausgeber: HPI – Prüfen Sie, ob das eigene E-Mail-Konto bereits kompromittiert ist: <https://sec.hpi.de/ilc/search?lang=de>

Herausgeber: BSI - Checklisten und Tipps [https://www.bsi-fuer-buerger.de/BSIFB/DE/Service/Checklisten/checklisten\\_node.html](https://www.bsi-fuer-buerger.de/BSIFB/DE/Service/Checklisten/checklisten_node.html)

Herausgeber: Google\*, SoSafe\* - Kostenloser Phishing Test <https://phishingquiz.withgoogle.com/> - <https://phish-test.de/> *\* Firmeninteresse ist vorhanden*

Herausgeber: Google- Upload und Prüfung verdächtiger Dateien <https://www.virustotal.com/gui/home/upload>